### **PARTIE 1 : Examen 10/2/2021 Durée 1h30**

**EXERCICE 1**: Dans l'article suivant qui a pour titre « agriculture en milieu rural ouest africain », trouver l'erreur de style dans chacune des phrases suivantes et la corriger.

Extrait numéro 1 : description de l'expérimentation

- 1.1 Cent parcelles ont reçu une fertilisation azotée raisonnée en vue d'une analyse du contenu en azote nitrique.
- 1.2 Nous avons mesuré la longueur des feuilles toutes les 24 h.
- 1.3 *L'ensemencement* des grains de pollen *s'effectue* sur des milieux contenant trois concentrations différentes de composés phénoliques.
- 1.4 Lavee et al. (1978) ont affirmé que la germination des grains de pollen de l'olivier est plus active quand le milieu contient des stigmates écrasés.

Extrait numéro 2 : discussion des résultats

- 1.5 Des études menées par Lévêque et al. (1993) ont montré qu'il existe une compétition entre D.Basalis et E.Vuiletti et cette compétition est responsable de la diminution des effectifs de D.Basalis (Monge et al.,1995) ainsi que du maintien dans les stocks des populations de bruches à des taux indésirables pour les agriculteurs en milieu rural ouest africain.
- 1.6 Ainsi l'analyse de la figure 3 révèle que l'année 87 est meilleure de loin que les années 88 à 90, à cause du faible taux de bruches (en ordonnées on a un centimètre pour 50 bruches) et du grand taux de germination (en abscisses 1 cm pour 10g). 87 est donc une année record.
- 1.7 La comparaison des moyennes a été faite par le test de Duncan aux seuils de 5 et 1%.
- 1.8 L'utilisation d'un titrage plus faible permet d'obtenir un meilleur résultat.

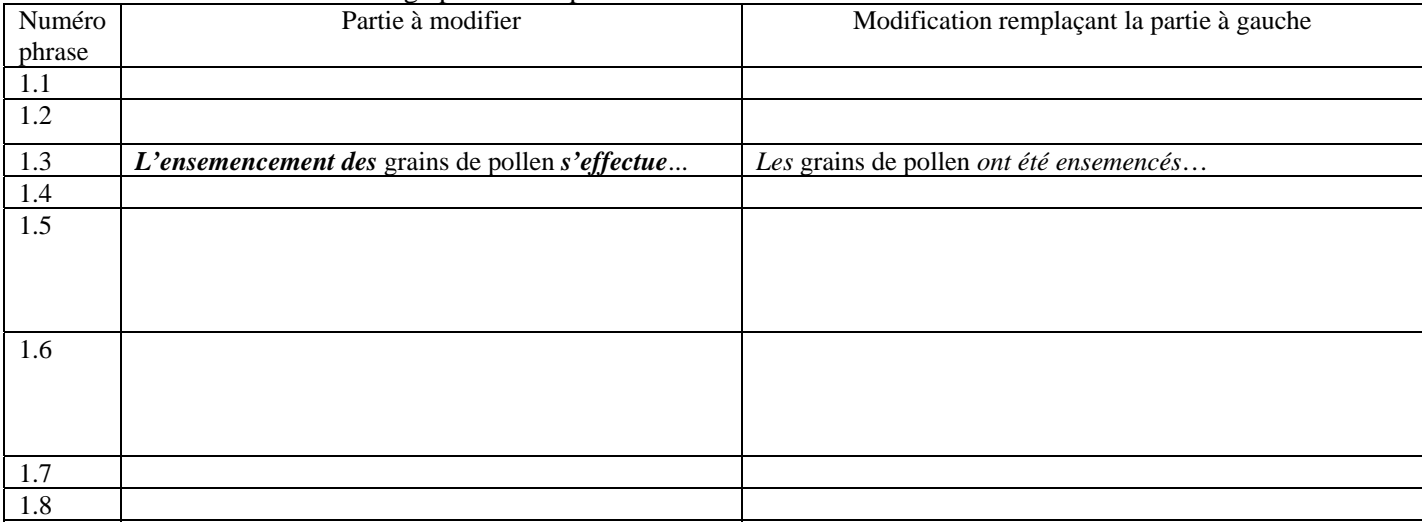

### **EXERCICE 2: Questions de cours**

a. Définir en une ou deux phrases : la bibliographie, la référence bibliographique et la citation. -référence bibliographique :

-citation :

-bibliographie :

- b. Citez quatre des principaux types de citations.
- c. En plus de APA et IEEE, citez 3 autres styles bibliographiques.
- d. Citez cinq des principaux éléments constituant une référence bibliographique.

e. Qu'appelle -t-on citation de seconde main ou de seconde source? Expliquez comment faire ce type de citation?

**EXERCICE 3:** Considérons la bibliographie suivante censée avoir été réalisée selon le style IEEE. Refaire cette bibliographie en corrigeant les erreurs et en respectant les règles du style APA 6°édition.

## **Références bibliographiques**

1. M. Griselin et al., Guide de la communication écrite, 2e édition, Dunod, Paris, 1999.

2. J.L. Lebrun, guide pratique de rédaction scientifique : comment écrire pour le lecteur scientifique international, Versailles, EDP Sciences, 2007.

3. A.Mallender Tanner, ABC de la rédaction technique : modes d'emploi, notices d'utilisation, aides en ligne, Dunod, 2002.

4. M. Greuter, Bien rédiger son mémoire ou son rapport de stage, L'Etudiant, Paris, 2007.

5. M. Boeglin, lire et rédiger à la fac. Du chaos des idées au texte structuré. L'Etudiant, 2005.

6. M. Beaud, l'art de la thèse, Editions Casbah, 1999, Alger.

7. M. Beaud, l'art de la thèse, éditions La découverte, 2003, Toulouse.

8. M. Kalika, Le mémoire de Master, Dunod, 2005.

#### Solution exercice3

- - - - - - - - - - - - - - - - - - - - - - -

**EXERCICE 4 :** Dans le cadre du partage sur internet et droits d'auteurs, donner la signification des licences suivantes (chaque réponse en une phrase) : a. License CC

b. CC BY c. CC BY NC

d. CC BY ND

e. CC BY SA

**EXERCICE 5 : C**onsidérons la présentation suivante. En vous basant sur les règles décrites dans le cours, décrivez les erreurs commises dans les diapositives 4, 5 et 6.

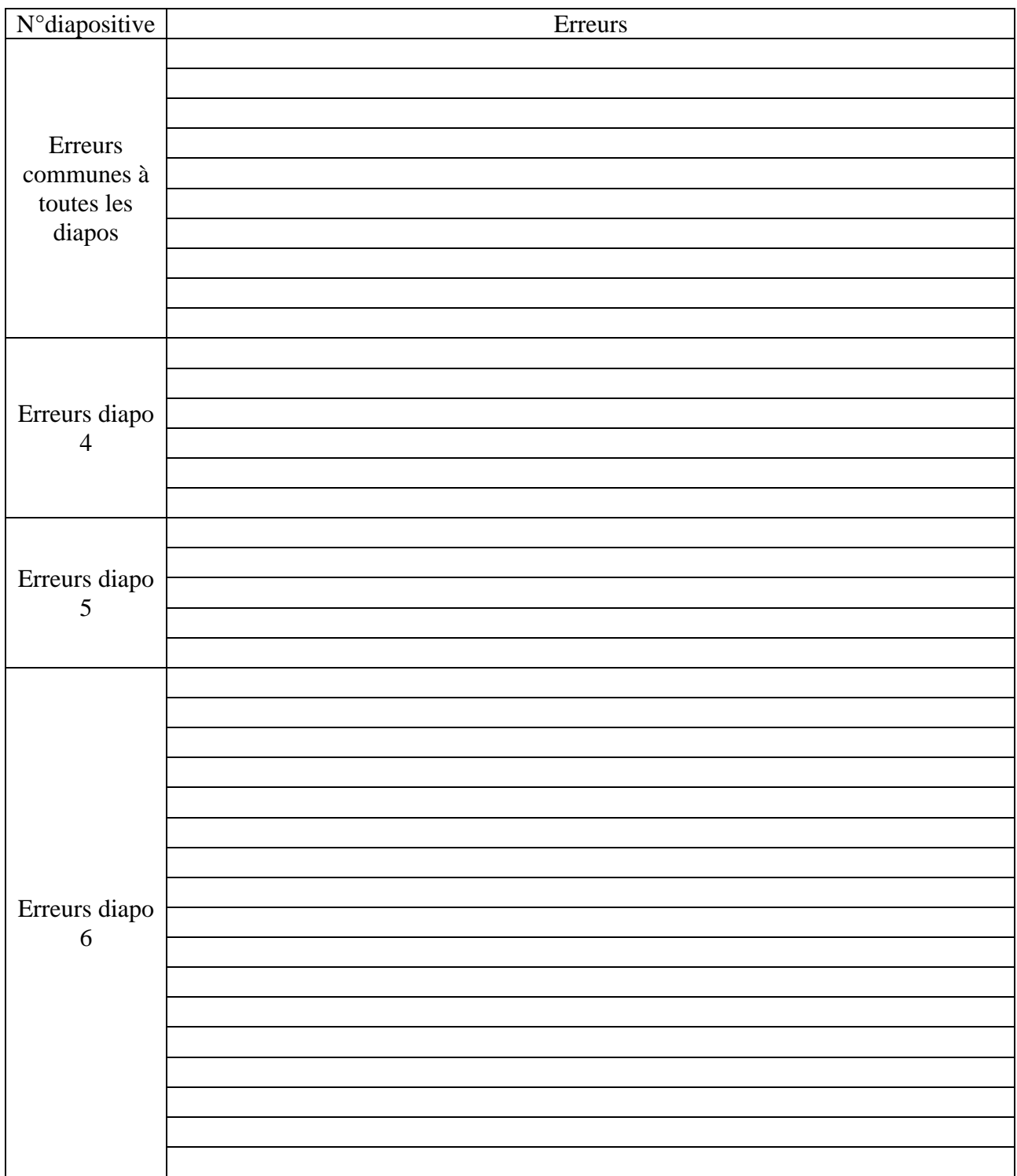

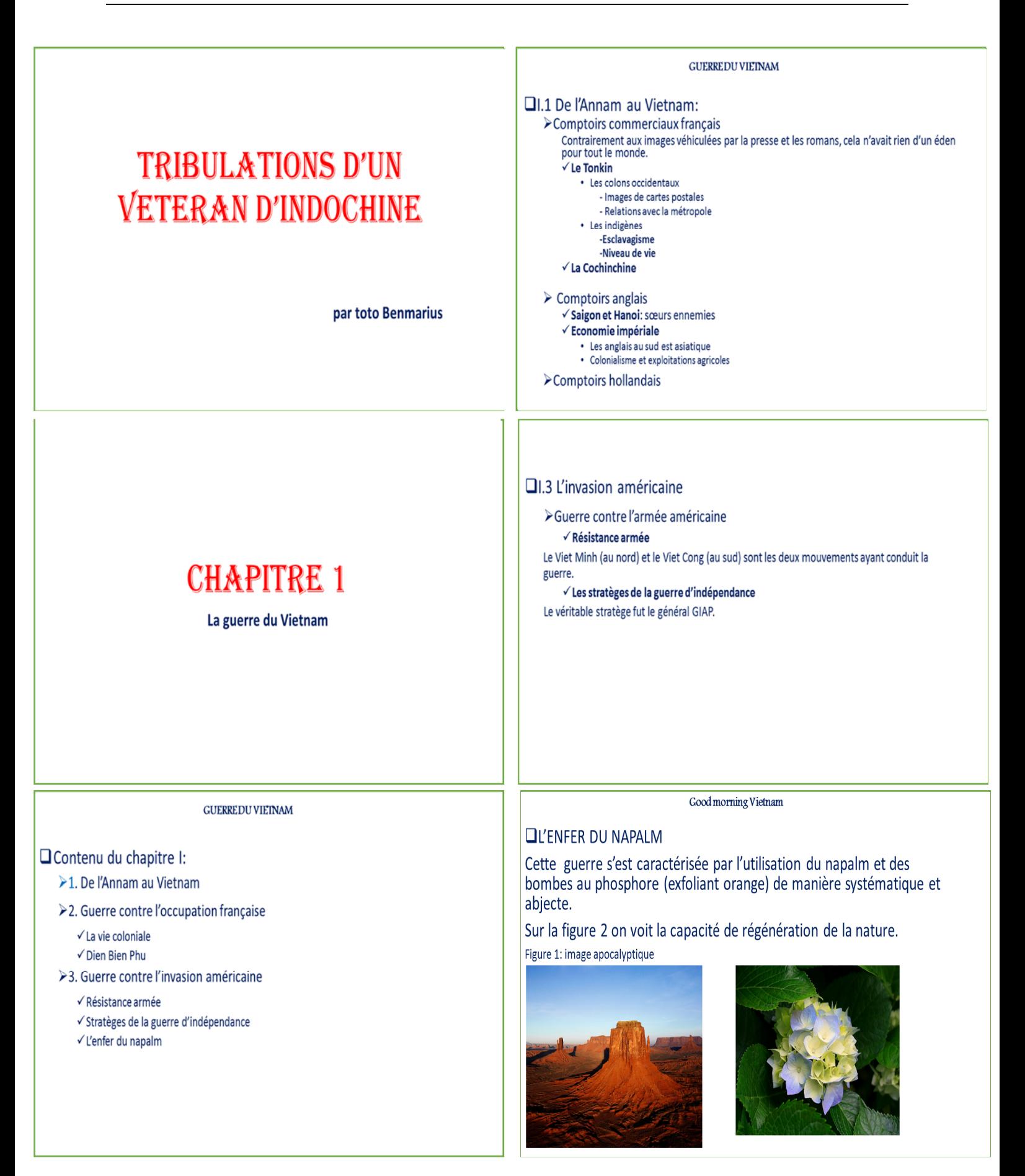

# **PARTIE 2 : Examen de rattrapage 2022 Durée 1h**

#### **1. Clarté**

1.a. Remplissez les « trous »

La clarté permet une meilleure compréhension du texte. Le texte doit être cohérent et sans …………………………… Il ne peut pas y avoir de phrases **………………………………**.

1.b. Considérons la phrase suivante : « la température a baissé : la réaction s'est ralentie ».

Pourquoi ce texte manque de clarté? Donnez deux interprétations possibles de cette phrase en corrigeant la phrase dans chacun des cas.

#### Réponse

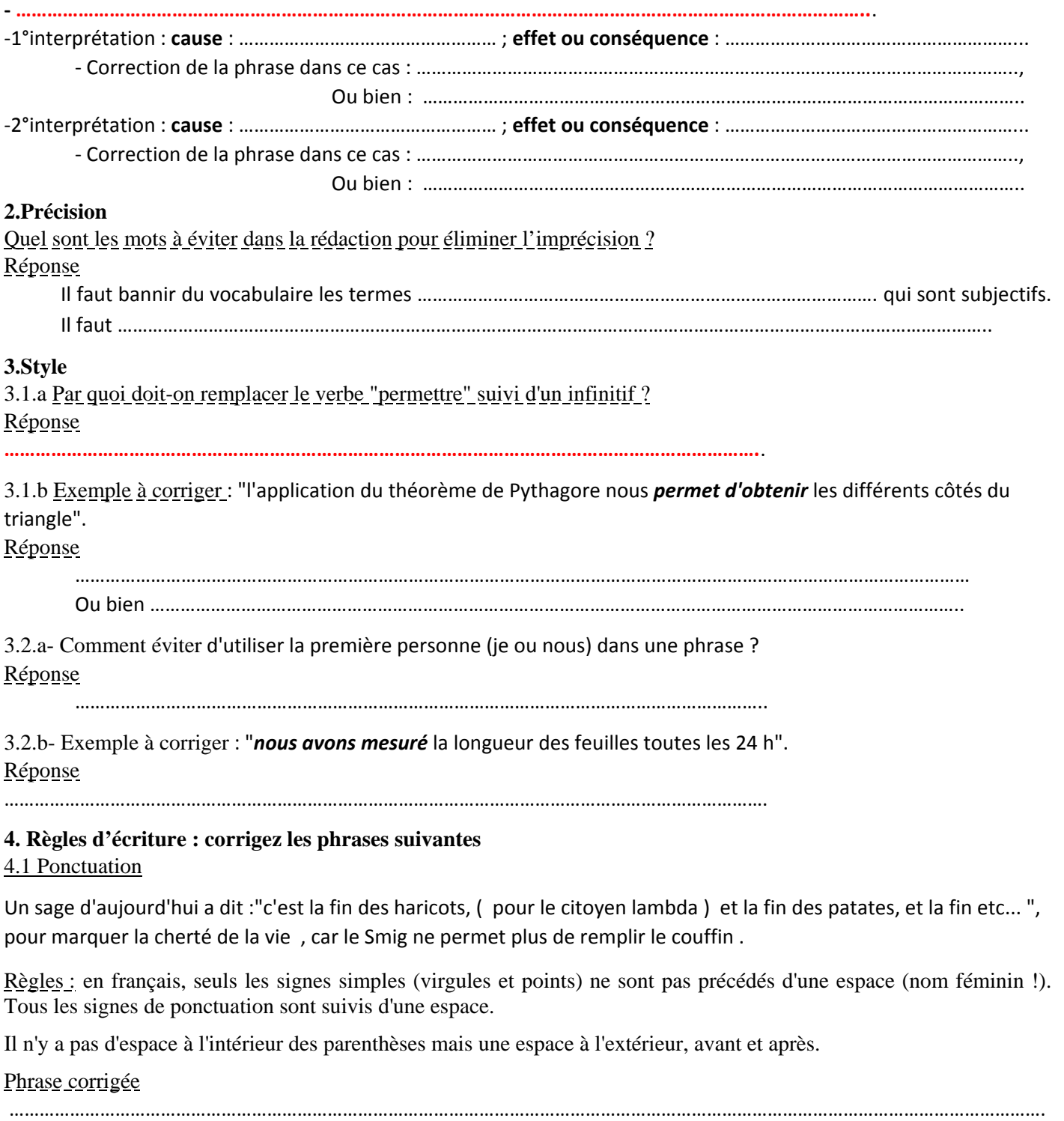

……………………………………………………………………………………………………………………………………………………………………………………

5

### 4.2 Chiffres et abréviations

2022 débute mal: d'après l'O.N.S. (Office National des Statistiques) avec 200 D.A. on ne peut pas acheter 3 patates, alors qu'en 99 pour 5 dinars on achetait 5 kg de patates et 12 kg d'oignons et 1 l d'huile.

Règles - Les nombres de un à neuf sont écrits en toutes lettres, sauf :

- Lorsqu'il s'agit de quantités suivies d'une unité de mesure ;
- Lorsque des nombres de un à neuf et des nombres supérieurs à neuf se retrouvent dans la

même phrase et accompagnent des unités de même nature.

- En début de phrase, un nombre, quel qu'il soit, est toujours épelé.
- Les années sont indiquées par quatre chiffres (sans espace).

# Phrase corrigée

………………………………………………………………………………………………………………………………………………………………………………..

………………………………………………………………………………………………………………………………………………………………………………..

#### 4.3 Enumération, abréviation et ponctuation

La défunte R.T.A. est située au 21 BD. des martyrs comme l'indique l'O.N.S (Office National des Statistiques) dans son annuaire algérien des chaînes de radios et télévisions (cf la référence ref.5 et toutes les suivantes.). Elle a été éclatée en 3 entreprises:

‐L'entreprise Nationale de Télévision (ENTV).

‐La radio Algérienne : (RA).

‐L'entreprise nationale de télédiffusion TéléDiffusion d'Algérie: (TDA).

Règles

• Une abréviation qui ne se compose que des premières lettres du mot se termine par un point (exemple : référence = réf.). Par contre, si elle se termine par la dernière lettre du mot, elle ne comporte pas de point final (exemple :  $boulevant = bd$ .

 L'abréviation de groupes de mots ne comporte pas de point final (exemple : "*Near Infrared Spectroscopy*" = NIR). Il en est de même pour les acronymes.

- On ne met jamais de point, de virgule ou de point-virgule à la fin d'un titre (sauf pour les figures et les tableaux).
- Les termes d'une énumération sont introduits par un deux-points.

 Les énumérations de premier rang sont introduites par un tiret ("–") ou une "puce" (un gros point) et se terminent par un point-virgule, sauf le dernier qui se termine par un point final (pour les énumérations courtes, on peut ne pas mettre de ponctuation).

 Pour les termes d'une énumération de second rang, les tirets (ou les puces) sont décalés vers la droite. Ils se terminent par une virgule.

# Phrase corrigée

……………………………………………………………………………………………………………………………………………………………………………….. ……………………………………………………………………………………………………………………………………………………………………………….. ……………………………………………………………………………………………………………………………………………………………………………….. ……………………………………………………………………………………………………………………………………………………………………………….. ……………………………………………………………………………………………………………………………………………………………………………….. ………………………………………………………………………………………………………………………………………………………………………………..

# **5.Droits d'auteur et droits voisins**

# 5.1 Droit moral

Considérons un auteur littéraire ou artistique qui est en contrat avec un éditeur ou un producteur. Dans chacun des cas suivants, dites à qui appartient ce droit (en cochant la case correspondante)

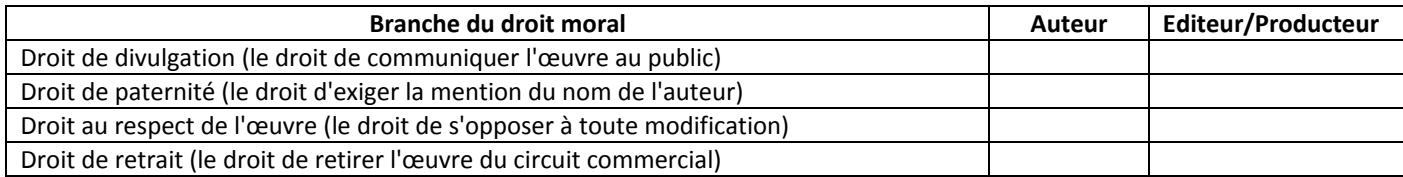

### 5.2 Plagiat

Dans les cas de figure suivants, indiquer (en cochant la case correspondante) dans quel cas on est en situation de plagiat :

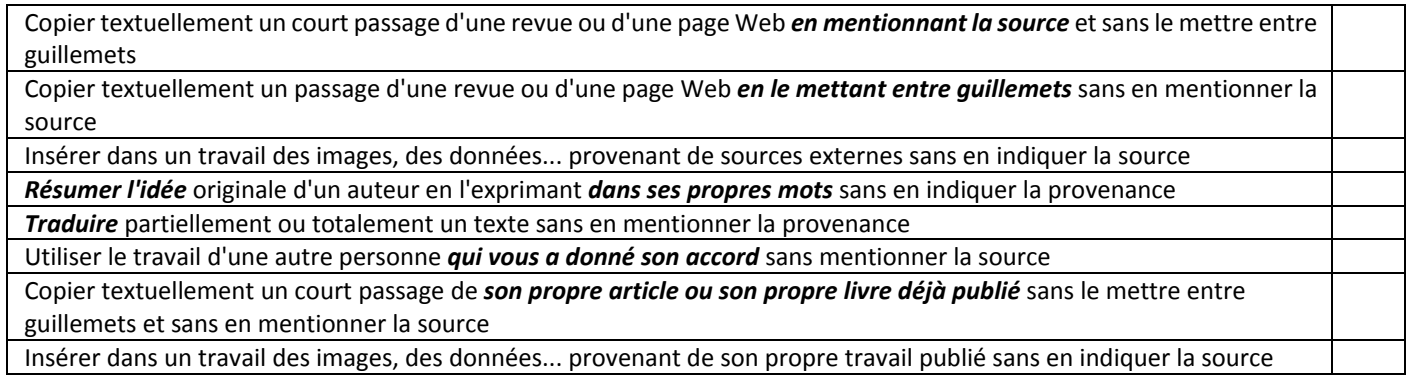

# 5.3 Droits patrimoniaux

Considérons le cas d'un auteur ayant publié un livre ou un article chez une maison d'édition.

a. Qu'est ce qu'il a cédé à la maison d'édition ? Cochez la /les case(s) correspondante(s)

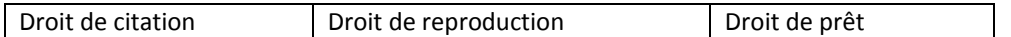

b. Dans chacun des cas suivants, cochez les cases correspondantes :

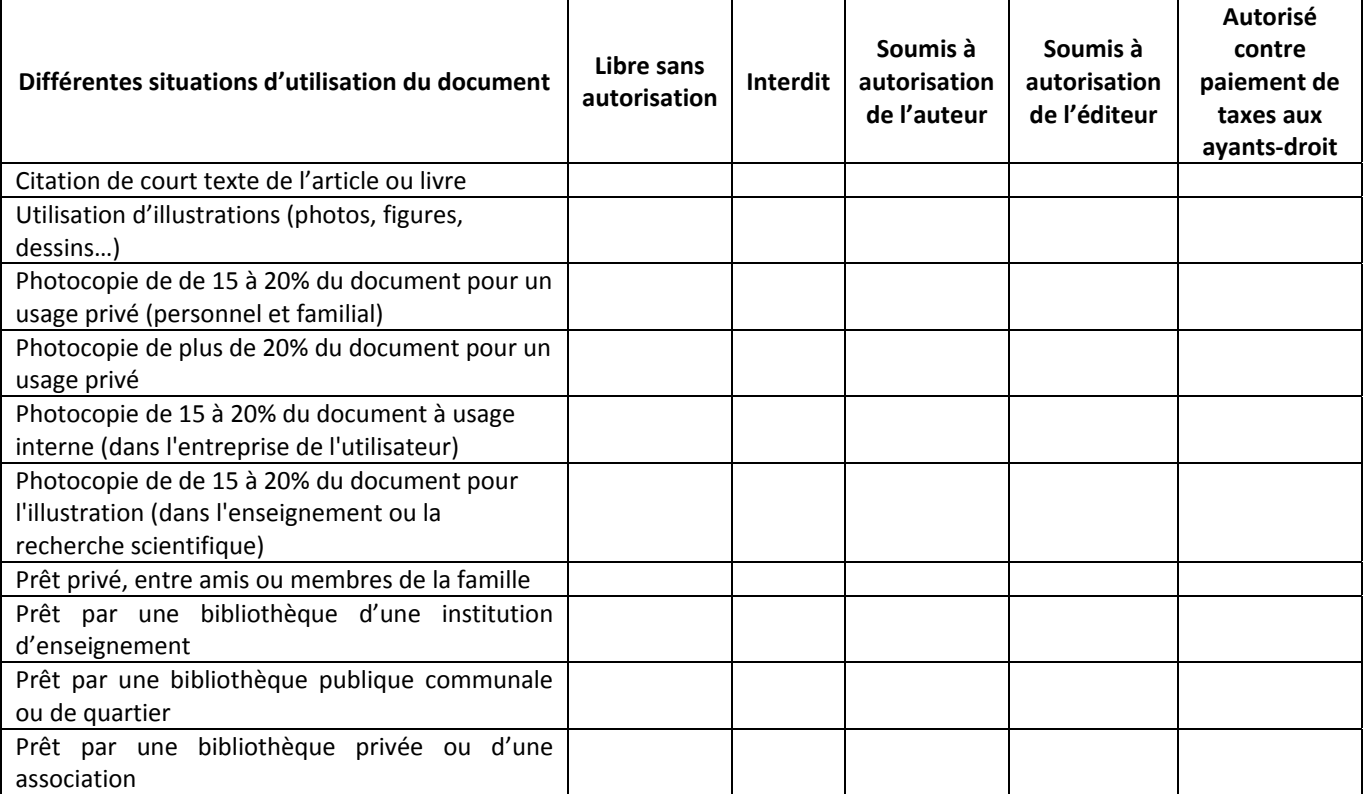

# 5.4 Licence Creative Commons

#### a. La durée du contrat de la licence CC est valable (cochez les cases correspondantes):

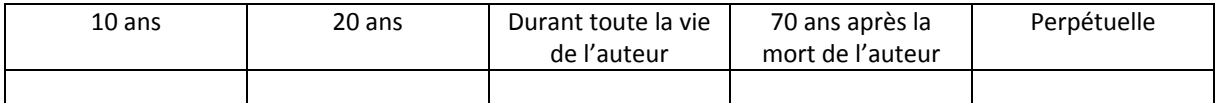

## b. Cochez les cases correspondant aux autorisations et caractéristiques des six contrats de la licence Creative Commons

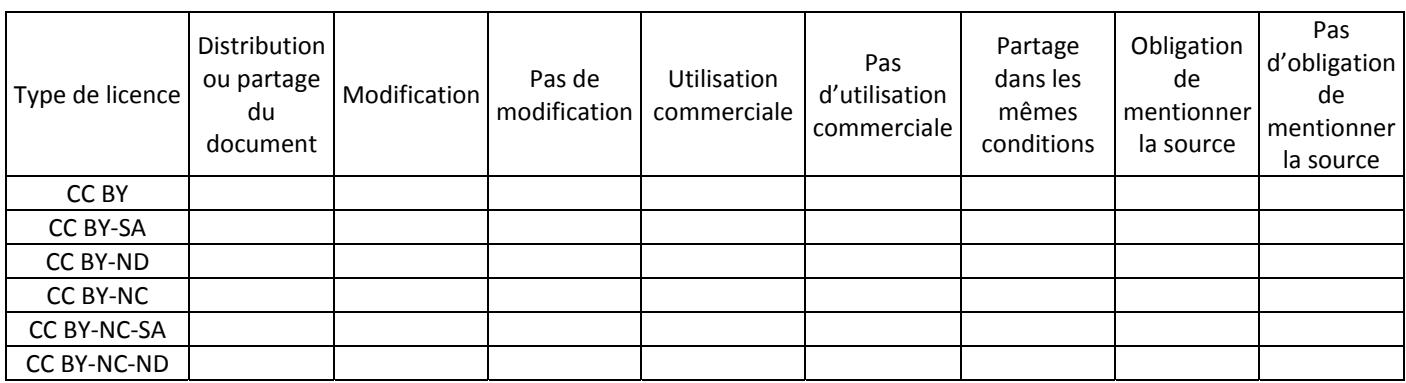